# Package 'rerddap'

November 19, 2021

<span id="page-0-0"></span>Title General Purpose Client for 'ERDDAP' Servers

Description General purpose R client for 'ERDDAP' servers. Includes functions to search for 'datasets', get summary information on 'datasets', and fetch 'datasets', in either 'csv' or 'netCDF' format. 'ERDDAP' information: <<https://upwell.pfeg.noaa.gov/erddap/information.html>>.

Version 0.8.0

License MIT + file LICENSE

URL <https://docs.ropensci.org/rerddap/>,

<https://github.com/ropensci/rerddap>

BugReports <https://github.com/ropensci/rerddap/issues>

LazyData true

**Depends**  $R$  ( $>= 2.10$ )

Encoding UTF-8

Language en-US

**Imports** utils, crul  $(>= 0.7.4)$ , dplyr  $(>= 0.5.0)$ , data.table  $(>= 0.5.0)$ 1.12.0), jsonlite ( $> = 1.6$ ), xml2 ( $> = 1.2.0$ ), digest, ncdf4 ( $> =$ 1.16), tibble, hoardr  $(>= 0.5.2)$ 

**Suggests** test that, vcr  $(>= 0.2.6)$ 

Enhances taxize

RoxygenNote 7.1.2

X-schema.org-applicationCategory Climate

X-schema.org-keywords earth, science, climate, precipitation, temperature, storm, buoy, NOAA

X-schema.org-isPartOf https://ropensci.org

NeedsCompilation no

Author Scott Chamberlain [aut], Ben Tupper [ctb], Roy Mendelssohn [cre, ctb] <span id="page-1-0"></span>Maintainer Roy Mendelssohn <roy.mendelssohn@noaa.gov>

**Repository CRAN** 

Date/Publication 2021-11-19 17:40:02 UTC

# R topics documented:

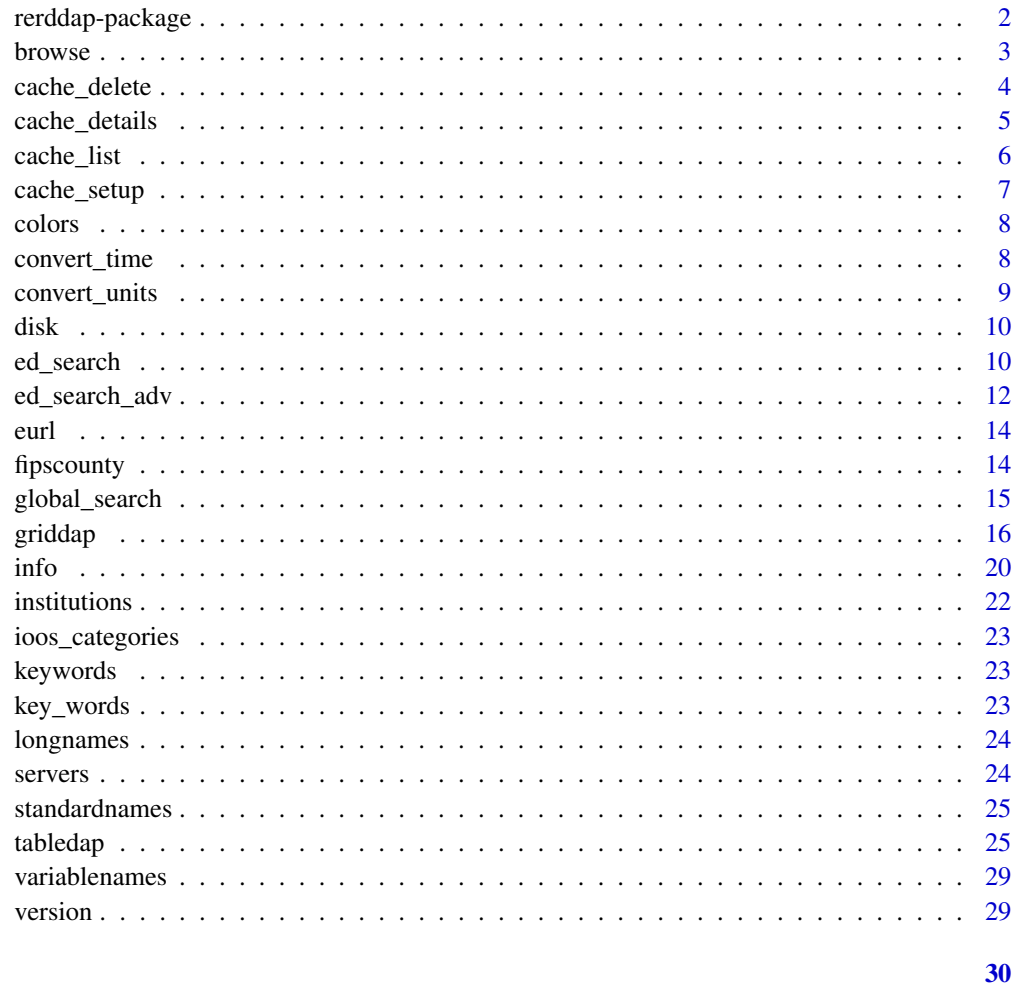

# **Index**

rerddap-package  $\emph{rerddap}$ 

# Description

General purpose R client for ERDDAP servers

#### <span id="page-2-0"></span>browse 3

#### ERDDAP info

NOAA's ERDDAP service holds many datasets of interest. It's built on top of OPenDAP. You can search for datasets via  $ed$ <sub>search</sub>(), list datasets via  $ed$ <sub>d</sub>atasets(), get information on a single dataset via [info\(\)](#page-19-1), then get data you want for either tabledap type via [tabledap\(\)](#page-24-1), or for griddap type via [griddap\(\)](#page-15-1)

#### tabledap/griddap

tabledap and griddap have different interfaces to query for data, so [tabledap\(\)](#page-24-1) and [griddap\(\)](#page-15-1) are separated out as separate functions even though some of the internals are the same. In particular, with tabledap you can query on/subset all variables, whereas with gridddap, you can only query on/subset the dimension varibles (e.g., latitude, longitude, altitude).

#### Data size

With griddap data via [griddap\(\)](#page-15-1) you can get a lot of data quickly. Try small searches of a dataset to start to get a sense for the data, then you can increase the amount of data you get. See [griddap\(\)](#page-15-1) for more details.

#### **Caching**

rerddap by default caches the requests you make, so that if you happen to make the same request again, the data is restored from the cache, rather than having to go out and retrieve it remotely. For most applications, this is good, as it can speed things up when doing a lot of request in a script, and works because in most cases an ERDDAP request is "idempotent". This means that the the request will always return the same thing no matter what requests came before - it doesn't depend on state. However this is not true if the script uses either "last" in [griddap\(\)](#page-15-1) or "now" in [tabledap\(\)](#page-24-1) as these will return different values as time elapses and data are added to the datasets. While it is desirable to have ERDDAP purely idempotent, the "last" and "now" constructs are very helpful for people using ERDDAP in dashboards, webpages, regular input to models and the like, and the benefits far outweigh the problems. However, if you are using either "last" or "now" in an **rerddap** based script, you want to be very careful to clear the **rerddap** cache, otherwise the request will be viewed as the same, and the data from the last request, rather than the latest data, will be returned.

browse *Browse a dataset webpage.*

#### **Description**

Note that it is an error to call this when base::interactive() returns FALSE

#### Usage

browse(x,  $url = curl()$ , ...)

#### <span id="page-3-0"></span>Arguments

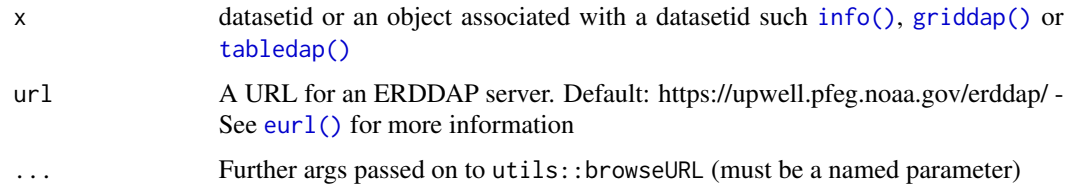

# Value

if in interactive mode, opens a URL in your default browser; if not, then prints the URL in the console

# Author(s)

Ben Tupper <btupper@bigelow.org>

#### Examples

```
## Not run:
if (interactive()) {
# browse by dataset_id
browse('erdATastnhday')
# browse info class
my_info <- info('erdATastnhday')
browse(my_info)
# browse tabledap class
my_tabledap <- tabledap('erdCalCOFIlrvsiz', fields=c('latitude','longitude','larvae_size',
   'itis_tsn'), 'time>=2011-10-25', 'time<=2011-10-31')
browse(my_tabledap)
}
## End(Not run)
```
<span id="page-3-1"></span>cache\_delete *Delete cached files*

# Description

Delete cached files

#### Usage

cache\_delete(x, force = FALSE)

cache\_delete\_all(force = FALSE)

# <span id="page-4-0"></span>cache\_details 5

#### Arguments

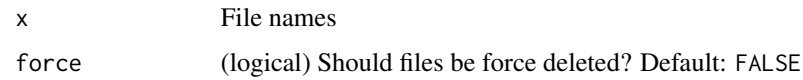

# See Also

Other cache: [cache\\_details\(](#page-4-1)), [cache\\_list\(](#page-5-1)), [cache\\_setup\(](#page-6-1))

#### Examples

```
## Not run:
# delete files by name in cache
# cache_delete('9911750294a039b8b517c8bf288978ea.csv')
# cache_delete(c('9911750294a039b8b517c8bf288978ea.csv',
# 'b26825b6737da13d6a52c28c8dfe690f.csv'))
# You can delete from the output of griddap or tabledap fxns
## tabledap
(table_res <- tabledap('erdCinpKfmBT'))
cache_delete(table_res)
## griddap
(out <- info('erdQMekm14day'))
(grid_res <- griddap(out,
time = c('2015-12-28','2016-01-01'),
latitude = c(24, 23),
longitude = c(88, 90)))
cache_delete(grid_res)
## End(Not run)
```
<span id="page-4-1"></span>cache\_details *Get details of cached files*

#### Description

Get details of cached files

#### Usage

```
cache_details(x)
```
#### Arguments

x File names

#### <span id="page-5-0"></span>Details

Can be used to list details for all files, both .nc and .csv types, or details for just individual files of class tabledap, griddap\_nc, and griddap\_csv

# See Also

Other cache: [cache\\_delete\(](#page-3-1)), [cache\\_list\(](#page-5-1)), [cache\\_setup\(](#page-6-1))

#### Examples

```
## Not run:
# List details for all cached files
cache_details()
```
## End(Not run)

<span id="page-5-1"></span>cache\_list *List cached files*

#### Description

List cached files

#### Usage

cache\_list()

# See Also

Other cache: [cache\\_delete\(](#page-3-1)), [cache\\_details\(](#page-4-1)), [cache\\_setup\(](#page-6-1))

#### Examples

```
## Not run:
# list files in cache
cache_list()
# List info for files
## download some data first
tabledap('erdCinpKfmBT')
griddap('erdVHNchlamday',
 time = c('2015-04-01', '2015-04-10'),latitude = c(18, 21),
longitude = c(-120, -119))
(x \leftarrow cache\_list())cache_details(x$nc[1])
cache_details(x$csv[1])
```
# <span id="page-6-0"></span>cache\_setup 7

```
# delete files by name in cache
# cache_delete(x$nc[1])
# cache_delete(x$nc[2:3])
```
## End(Not run)

cache\_details()

<span id="page-6-1"></span>cache\_setup *Setup cache path*

# Description

Setup cache path

# Usage

cache\_setup(path\_suffix = NULL, temp\_dir = FALSE)

cache\_info()

# Arguments

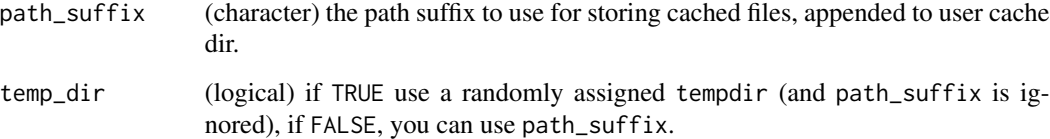

# Details

Looks first if the user has set a cache path suffix in an env var or R option. If not found, proceeds to use a temp directory if not in interactive mode, but if interactive, asks user to setup a default cache location that will work across sessions (but user can say no, in which case a temp directory will be used, and each package start will require cache setup again)

#### Value

the full cache path, a directory (character)

# See Also

Other cache: [cache\\_delete\(](#page-3-1)), [cache\\_details\(](#page-4-1)), [cache\\_list\(](#page-5-1))

#### Examples

```
## Not run:
# default path
cache_setup()
# you can define your own path
cache_setup(path = "foobar")
# set a tempdir - better for programming with to avoid prompt
cache_setup(temp_dir = TRUE)
# cache info
cache_info()
## End(Not run)
```
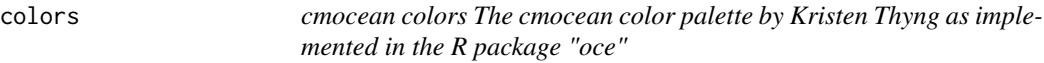

# Description

str(colors) List of 13 \$ viridis \$ cdom \$ chlorophyll \$ density \$ freesurface \$ oxygen \$ par \$ phase \$ salinity \$ temperature \$ turbidity \$ velocity \$ vorticity

#### Usage

colors

#### Format

An object of class list of length 13.

convert\_time *Convert a UDUNITS compatible time to ISO time*

# Description

Convert a UDUNITS compatible time to ISO time

<span id="page-7-0"></span>

# <span id="page-8-0"></span>convert\_units 9

# Usage

```
convert_time(
 n = NULL,isoTime = NULL,
 units = "seconds since 1970-01-01T00:00:00Z",
 url = curl(),method = "local",
  ...
\mathcal{L}
```
#### Arguments

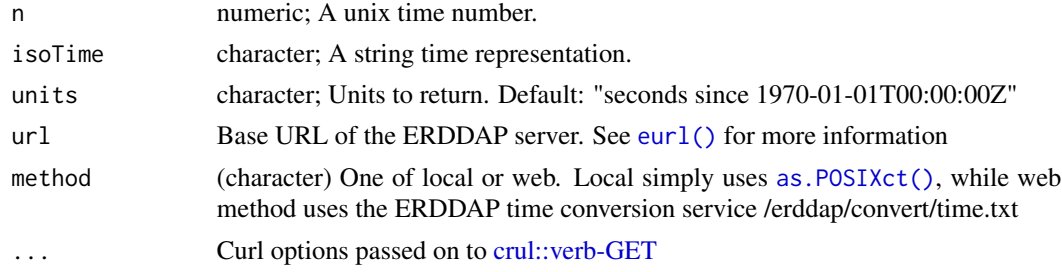

# Details

When method = "web" time zone is GMT/UTC

# Examples

```
## Not run:
# local conversions
convert_time(n = 473472000)
convert_time(isoTime = "1985-01-02T00:00:00Z")
# using an erddap web service
convert_time(n = 473472000, method = "web")convert_time(isoTime = "1985-01-02T00:00:00Z", method = "web")
## End(Not run)
```
convert\_units *Convert a CF Standard Name to/from a GCMD Science Keyword*

# Description

Convert a CF Standard Name to/from a GCMD Science Keyword

#### Usage

```
convert\_units(udunits = NULL, ucum = NULL, url = curl(), ...)
```
<span id="page-9-0"></span>10 ed\_search

# Arguments

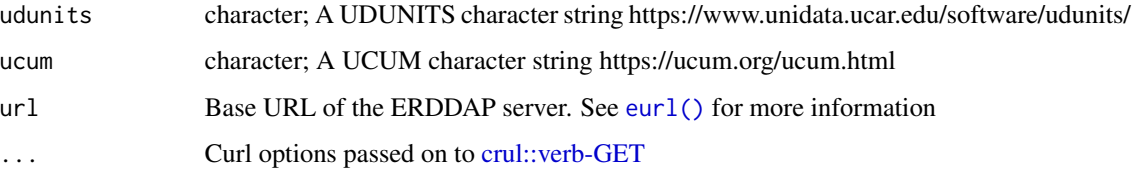

# Examples

```
## Not run:
convert_units(udunits = "degree_C meter-1")
convert_units(ucum = "Cel.m-1")
```
## End(Not run)

<span id="page-9-3"></span>disk *Options for saving ERDDAP datasets.*

# <span id="page-9-4"></span>Description

Options for saving ERDDAP datasets.

#### Usage

```
disk(path = NULL, overwrite = TRUE)
```
memory()

# Arguments

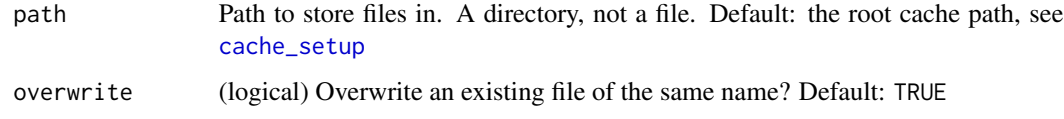

<span id="page-9-1"></span>ed\_search *Search for ERDDAP tabledep or griddap datasets*

# <span id="page-9-2"></span>Description

Search for ERDDAP tabledep or griddap datasets

<span id="page-10-0"></span>ed\_search 11

# Usage

```
ed_search(
 query,
 page = NULL,
 page_size = NULL,
 which = "griddap",
 url = curl(),...
\mathcal{L}ed_datasets(which = "tabledap", url = eurl())
```
# Arguments

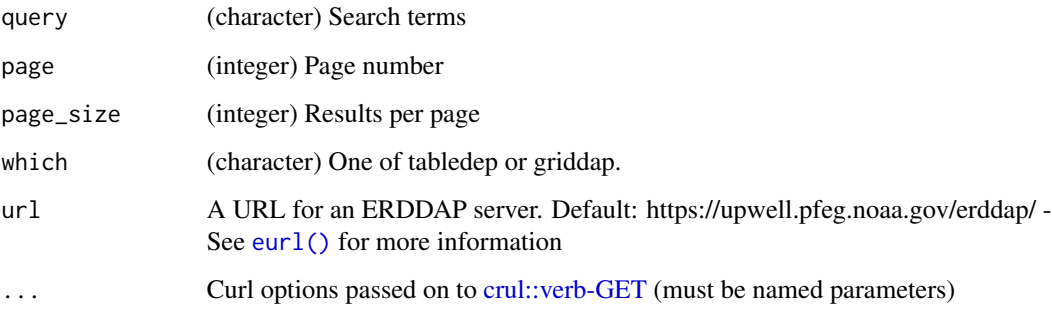

# References

https://upwell.pfeg.noaa.gov/erddap/index.html

# Examples

```
## Not run:
(out <- ed_search(query='temperature'))
out$alldata[[1]]
(out <- ed_search(query='size'))
out$info
# List datasets
ed_datasets('table')
ed_datasets('grid')
# use a different ERDDAP server
## Marine Institute (Ireland)
ed_search("temperature", url = "http://erddap.marine.ie/erddap/")
## End(Not run)
```
<span id="page-11-0"></span>

# Description

Advanced search for ERDDAP tabledep or griddap datasets

# Usage

```
ed_search_adv(
  query = NULL,
 page = 1,
 page_size = 1000,
 protocol = NULL,
  cdm_data_type = NULL,
  institution = NULL,
  ioos_category = NULL,
 keywords = NULL,
  long_name = NULL,
  standard_name = NULL,
  variableName = NULL,
 maxLat = NULL,minLon = NULL,
 maxLon = NULL,minLat = NULL,minTime = NULL,
 maxTime = NULL,
 url = curl(),...
)
```
#### Arguments

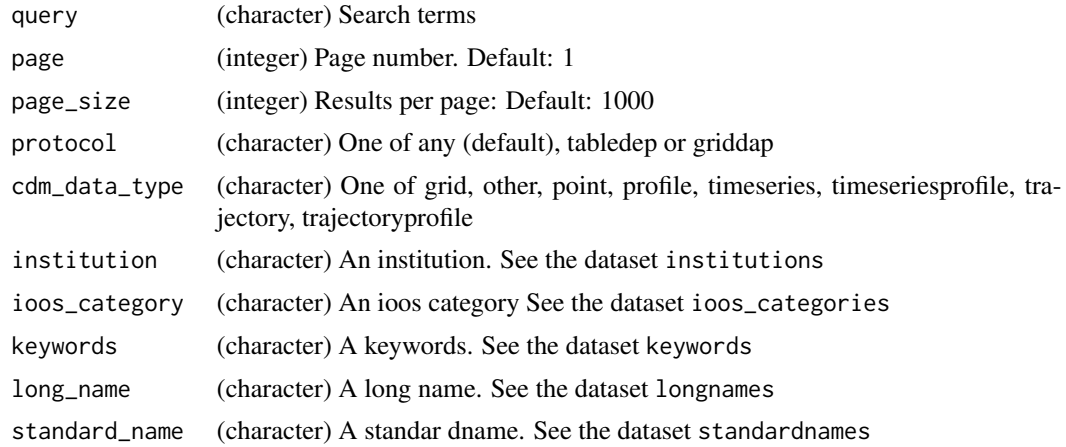

<span id="page-12-0"></span>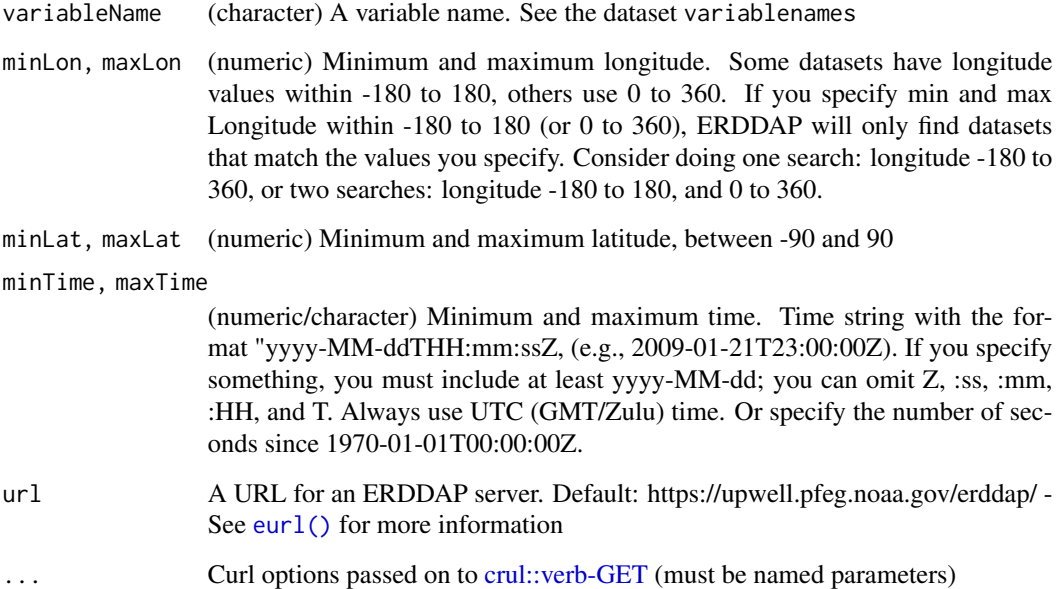

#### References

https://upwell.pfeg.noaa.gov/erddap/index.html

#### Examples

```
## Not run:
ed_search_adv(query = 'temperature')
ed_search_adv(query = 'temperature', protocol = "griddap")
ed_search_adv(query = 'temperature', protocol = "tabledap")
ed\_search\_adv(maxLat = 63, minLon = -107, maxLon = -87, minLat = 50,protocol = "griddap")
ed_search_adv(maxLat = 63, minLon = -107, maxLon = -87, minLat = 50,
  protocol = "tabledap")
ed_search_adv(minTime = "2010-01-01T00:00:00Z",
 maxTime="2010-02-01T00:00:00Z")
(out \leq ed_search_adv(maxLat = 63, minLon = -107, maxLon = -87, minLat = 50,
             minTime = "2010-01-01T00:00:00Z",
             maxTime="2010-02-01T00:00:00Z"))
out$alldata[[1]]
ed_search_adv(variableName = 'upwelling')
ed_search_adv(query = 'upwelling', protocol = "tabledap")
# use a different URL
ed_search_adv(query = 'temperature', url = servers()$url[6])
## End(Not run)
```
#### <span id="page-13-1"></span><span id="page-13-0"></span>Description

Default ERDDAP server URL

# Usage

eurl()

# Details

default url is https://upwell.pfeg.noaa.gov/erddap/

You can set a default using an environment variable so you don't have to pass anything to the URL parameter in your function calls.

In your .Renviron file or similar set a URL for the environment variable RERDDAP\_DEFAULT\_URL, like RERDDAP\_DEFAULT\_URL=https://upwell.pfeg.noaa.gov/erddap/

It's important that you include a trailing slash in your URL

# Examples

```
eurl()
Sys.setenv(RERDDAP_DEFAULT_URL = "https://google.com")
Sys.getenv("RERDDAP_DEFAULT_URL")
eurl()
Sys.unsetenv("RERDDAP_DEFAULT_URL")
eurl()
```
fipscounty *Convert a FIPS County Code to/from a County Name*

#### Description

Convert a FIPS County Code to/from a County Name

#### Usage

```
fipscounty(county = NULL, code = NULL, url = curl(), ...)
```
#### Arguments

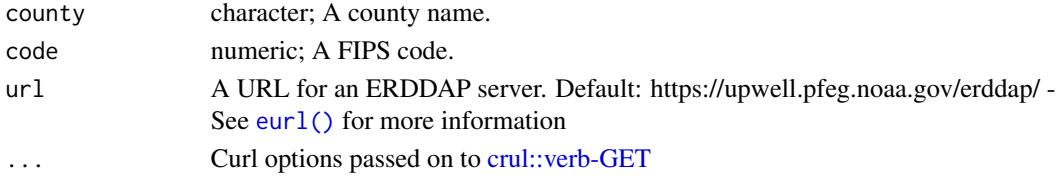

# <span id="page-14-0"></span>global\_search 15

#### Examples

```
## Not run:
fipscounty(code = "06053")
fipscounty(county = "CA, Monterey")
fipscounty(county = "OR, Multnomah")
## End(Not run)
```
global\_search *global\_search*

# Description

Search for ERDDAP tabledap or griddap datasets from a list of ERDDAP servers based on search terms.

#### Usage

global\_search(query, server\_list, which\_service)

# Arguments

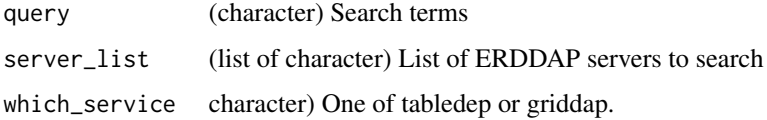

#### Details

Uses the 'reddap' function ed\_search() to search over the list of servers

#### Value

If successful a dataframe wih columns:

- title the dataset title
- dataset\_id the datasetid on that ERDDAP server
- url base url of dataset ERDDAP server

if urls are valid, no match is found, will return no match found else returns error message

#### See Also

[HttpClient](#page-0-0)

16 griddap griddap yn y 1990. Yn 1992 a griddap yn y griddap griddap yn y griddap griddap yn y griddap yn y gri

# Examples

```
# get list of servers know by
# https://irishmarineinstitute.github.io/awesome-erddap
# e_servers <- servers()$url
# select a couple to search
# e_servers <- e_servers[c(1, 40)]
# to meet CRAN time limits will only search 1 place
e_servers <- "https://coastwatch.pfeg.noaa.gov/erddap/"
test_query <- 'NOAA/NCDC Blended Monthly'
query_results <- global_search(test_query, e_servers, "griddap")
```
<span id="page-15-1"></span>griddap *Get ERDDAP gridded data*

# Description

Get ERDDAP gridded data

#### Usage

```
griddap(
 x,
  ...,
 fields = "all",
 stride = 1,
 fmt = "nc",url = curl(),store = disk(),
 read = TRUE,
 callopts = list())
```
# Arguments

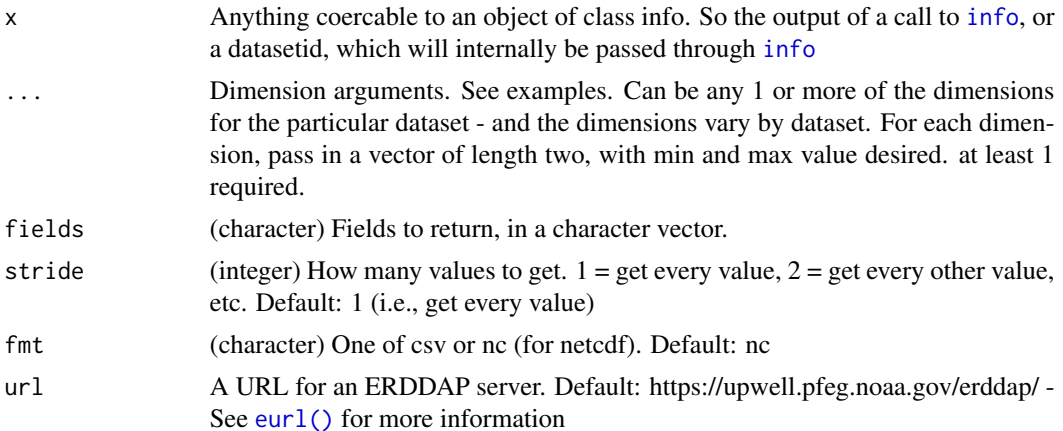

<span id="page-15-0"></span>

#### <span id="page-16-0"></span>griddap 17

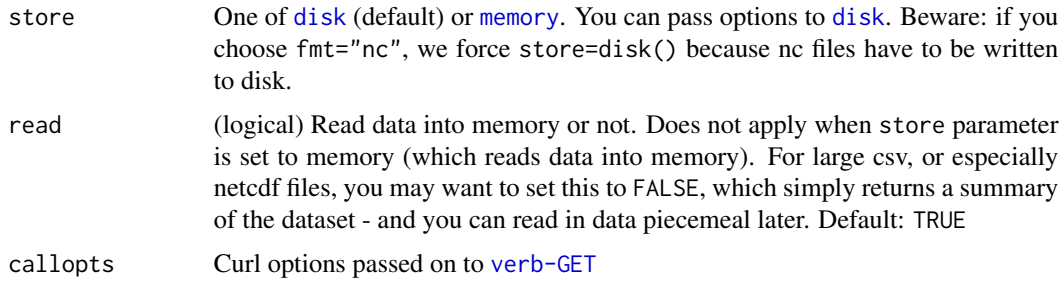

#### Details

Details:

If you run into an error like "HTTP Status 500 - There was a (temporary?) problem. Wait a minute, then try again.". it's likely they are hitting up against a size limit, and they should reduce the amount of data they are requesting either via space, time, or variables. Pass in config = verbose() to the request, and paste the URL into your browser to see if the output is garbled to examine if there's a problem with servers or this package

#### Value

An object of class griddap\_csv if csv chosen or griddap\_nc if nc file format chosen.

- griddap\_csv: a data.frame created from the downloaded csv data
- griddap\_nc: a list, with slots "summary" and "data". "summary" is the unclassed output from ncdf4::nc\_open, from which you can do any netcdf operations you like. "data" is a data.frame created from the netcdf data. the data.frame may be empty if there were problems parsing the netcdf data

Both have the attributes: datasetid (the dataset id), path (the path on file for the csv or nc file), url (the url requested to the ERDDAP server)

If read=FALSE, the data.frame for griddap\_csv and the data.frame in the "data" slot is empty for griddap\_nc

#### Dimensions and Variables

ERDDAP grid dap data has this concept of dimenions vs. variables. Dimensions are things like time, latitude, longitude, altitude, and depth. Whereas variables are the measured variables, e.g., temperature, salinity, air.

You can't separately adjust values for dimensions for different variables. So, here's how it's gonna work:

Pass in lower and upper limits you want for each dimension as a vector (e.g.,  $c(1,2)$ ), or leave to defaults (i.e., don't pass anything to a dimension). Then pick which variables you want returned via the fields parameter. If you don't pass in options to the fields parameter, you get all variables back.

To get the dimensions and variables, along with other metadata for a dataset, run [info](#page-19-1), and each will be shown, with their min and max values, and some other metadata.

#### <span id="page-17-0"></span>Where does the data go?

You can choose where data is stored. Be careful though. You can easily get a single file of hundreds of MB's (upper limit: 2 GB) in size with a single request. To the store parameter, pass [memory](#page-9-4) if you want to store the data in memory (saved as a data.frame), or pass [disk](#page-9-3) if you want to store on disk in a file. Note that [memory](#page-9-4) and [disk](#page-9-3) are not character strings, but function calls. [memory](#page-9-4) does not accept any inputs, while [disk](#page-9-3) does. Possibly will add other options, like "sql" for storing in a SQL database.

#### Non-lat/lon grid data

Some gridded datasets have latitude/longitude components, but some do not. When nc format gridded datasets have latitude and longitude we "melt" them into a data.frame for easy downstream consumption. When nc format gridded datasets do not have latitude and longitude components, we do not read in the data, throw a warning saying so. You can readin the nc file yourself with the file path. CSV format is not affected by this issue as CSV data is easily turned into a data.frame regardless of whether latitude/longitude data are present.

#### References

https://upwell.pfeg.noaa.gov/erddap/rest.html

#### Examples

```
## Not run:
# single variable dataset
## You can pass in the outpu of a call to info
(out <- info('erdVHNchlamday'))
## Or, pass in a dataset id
(res <- griddap('erdVHNchlamday',
time = c('2015-04-01','2015-04-10'),
latitude = c(18, 21),
longitude = c(-120, -119)))
# multi-variable dataset
(out <- info('erdQMekm14day'))
(res <- griddap(out,
time = c('2015-12-28','2016-01-01'),
latitude = c(24, 23),
longitude = c(88, 90)))
(res <- griddap(out, time = c('2015-12-28','2016-01-01'),
  latitude = c(24, 23), longitude = c(88, 90), fields = 'mod_current'))
(res <- griddap(out, time = c('2015-12-28','2016-01-01'),
  latitude = c(24, 23), longitude = c(88, 90), fields = 'mod_current',
   stride = c(1, 2, 1, 2))(res <- griddap(out, time = c('2015-12-28','2016-01-01'),
  latitude = c(24, 23), longitude = c(88, 90),
   fields = c('mod_current','u_current')))
```
#### griddap 19

```
# Write to memory (within R), or to disk
(out <- info('erdQSwindmday'))
## disk, by default (to prevent bogging down system w/ large datasets)
## you can also pass in path and overwrite options to disk()
(res <- griddap(out,
time = c('2006-07-11','2006-07-20'),
longitude = c(166, 170),
store = disk()
))
## the 2nd call is much faster as it's mostly just the time of reading in
## the table from disk
system.time( griddap(out,
 time = c('2006-07-11','2006-07-15'),
 longitude = c(10, 15),
store = disk()
) )
system.time( griddap(out,
time = c('2006-07-11','2006-07-15'),
 longitude = c(10, 15),
store = disk()
) )
## memory - you have to choose fmt="csv" if you use memory
(res <- griddap("erdMBchla1day",
 time = c('2015-01-01','2015-01-03'),
 latitude = c(14, 15),
 longitude = c(125, 126),
 fmt = "csv", store = memory()))
## Use ncdf4 package to parse data
info("erdMBchla1day")
(res <- griddap("erdMBchla1day",
time = c('2015-01-01','2015-01-03'),
latitude = c(14, 15),
longitude = c(125, 126)))
# Get data in csv format
## by default, we get netcdf format data
(res <- griddap('erdMBchla1day',
time = c('2015-01-01','2015-01-03'),
latitude = c(14, 15),
longitude = c(125, 126),
fmt = "csv"))
# Use a different ERDDAP server url
## NOAA IOOS PacIOOS
url = "https://cwcgom.aoml.noaa.gov/erddap/"
out <- info("miamiacidification", url = url)
(res <- griddap(out,
 time = c('2019-11-01','2019-11-03'),
```

```
latitude = c(15, 16),
 longitude = c(-90, -88)))
## pass directly into griddap() - if you pass a datasetid string directly
## you must pass in the url or you'll be querying the default ERDDAP url,
## which isn't the one you want if you're not using the default ERDDAP url
griddap("miamiacidification", url = url,
 time = c('2019-11-01','2019-11-03'),
latitude = c(15, 16),
longitude = c(-90, -88))
# Using 'last'
## with time
griddap('erdVHNchlamday',
time = c('last-5','last'),
 latitude = c(18, 21),
 longitude = c(-120, -119)\mathcal{L}## with latitude
griddap('erdVHNchlamday',
  time = c('2015-04-01','2015-04-10'),
  latitude = c('last', 'last'),
  longitude = c(-120, -119))
## with longitude
griddap('erdVHNchlamday',
  time = c('2015-04-01','2015-04-10'),
  latitude = c(18, 21),
  longitude = c('last', 'last')
)
# datasets without lat/lon grid and with fmt=nc
# FIXME: this dataset is gone
# (x <- info('glos_tds_5912_ca66_3f41'))
# res <- griddap(x,
# time = c('2018-04-01','2018-04-10'),
# ny = c(1, 2),
# nx = c(3, 5)# )
## data.frame is empty
# res$data
## read in from the nc file path
# ncdf4::nc_open(res$summary$filename)
## End(Not run)
```
<span id="page-19-1"></span>info *Get information on an ERDDAP dataset.*

<span id="page-19-0"></span>

<span id="page-20-0"></span>info 21

# Description

Get information on an ERDDAP dataset.

#### Usage

```
info(datasetid, url = curl(), ...)
```

```
as.info(x, url)
```
# Arguments

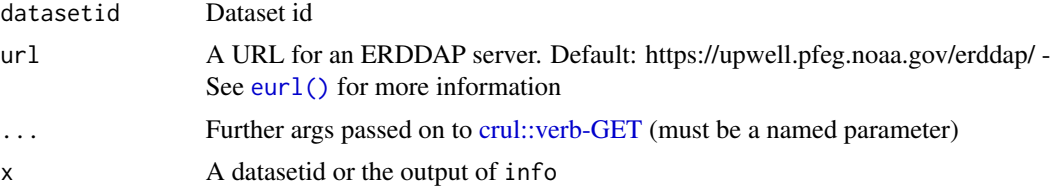

# Value

Prints a summary of the data on return, but you can index to various information.

The data is a list of length two with:

- variables Data.frame of variables and their types
- alldata List of data variables and their full attributes

Where alldata element has many data.frame's, one for each variable, with metadata for that variable. E.g., for griddap dataset noaa\_pfeg\_696e\_ec99\_6fa6, alldata has:

- NC\_GLOBAL
- time
- latitude
- longitude
- sss

#### References

https://upwell.pfeg.noaa.gov/erddap/index.html

# Examples

```
## Not run:
# grid dap datasets
info('erdATastnhday')
(out <- ed_search(query='temperature'))
info(out$info$dataset_id[5])
info(out$info$dataset_id[15])
info(out$info$dataset_id[25])
```

```
info(out$info$dataset_id[150])
info(out$info$dataset_id[400])
info(out$info$dataset_id[678])
out <- info(datasetid='erdMBchla1day')
## See brief overview of the variables and range of possible values, if given
out$variables
## all information on longitude
out$alldata$longitude
## all information on chlorophyll
out$alldata$chlorophyll
# table dap datasets
(out <- ed_search(query='temperature', which = "table"))
info(out$info$dataset_id[1])
info(out$info$dataset_id[2])
info(out$info$dataset_id[3])
info(out$info$dataset_id[4])
info('erdCinpKfmBT')
out <- info('erdCinpKfmBT')
## See brief overview of the variables and range of possible values, if given
out$variables
## all information on longitude
out$alldata$longitude
## all information on Haliotis_corrugata_Mean_Density
out$alldata$Haliotis_corrugata_Mean_Density
# use a different ERDDAP server
## Marine Institute (Ireland)
info("IMI_CONN_2D", url = "http://erddap.marine.ie/erddap/")
## End(Not run)
```
institutions *institutions*

# Description

institutions

# Format

A character vector

<span id="page-21-0"></span>

<span id="page-22-0"></span>ioos\_categories *ioos\_categories*

# Description

ioos\_categories

# Format

A character vector

keywords *keywords* Description keywords Format A character vector

key\_words *Convert a CF Standard Name to/from a GCMD Science Keyword*

# Description

Convert a CF Standard Name to/from a GCMD Science Keyword

# Usage

 $key_words(cf = NULL, gcmd = NULL, url = curl(), ...)$ 

# Arguments

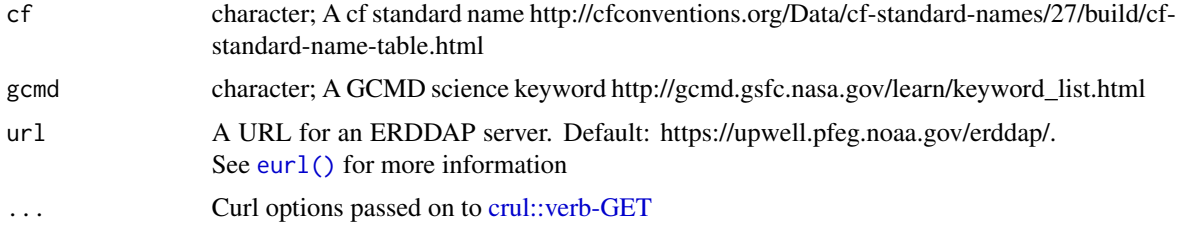

24 servers and the servers of the servers of the servers of the servers of the servers of the servers of the servers of the servers of the servers of the servers of the servers of the servers of the servers of the servers

# Examples

```
## Not run:
key_words(cf = "air_pressure")cat(key_words(cf = "air_pressure"))
# a different ERDDAP server
# key_words(cf = "air_pressure", url = servers()$url[6])
## End(Not run)
```
longnames *longnames*

# Description

longnames

#### Format

A character vector

servers *ERDDAP server URLS and other info*

# Description

ERDDAP server URLS and other info

#### Usage

servers(...)

#### Arguments

... curl options passed on to [crul::verb-GET](#page-0-0)

#### Value

data.frame with 3 columns:

- name (character): ERDDAP name
- url (character): ERDDAP url
- public (logical): whether it's public or not

<span id="page-23-0"></span>

#### <span id="page-24-0"></span>standardnames 25

# Examples

## Not run: servers()

## End(Not run)

standardnames *standardnames*

# Description

standardnames

#### Format

A character vector

<span id="page-24-1"></span>tabledap *Get ERDDAP tabledap data.*

# Description

Get ERDDAP tabledap data.

# Usage

```
tabledap(
 x,
  ...,
 fields = NULL,
 distinct = FALSE,
 orderby = NULL,
 orderbymax = NULL,
 orderbymin = NULL,
 orderbyminmax = NULL,
 units = NULL,
 url = curl(),store = disk(),
  callopts = list()
\mathcal{L}
```
# <span id="page-25-0"></span>Arguments

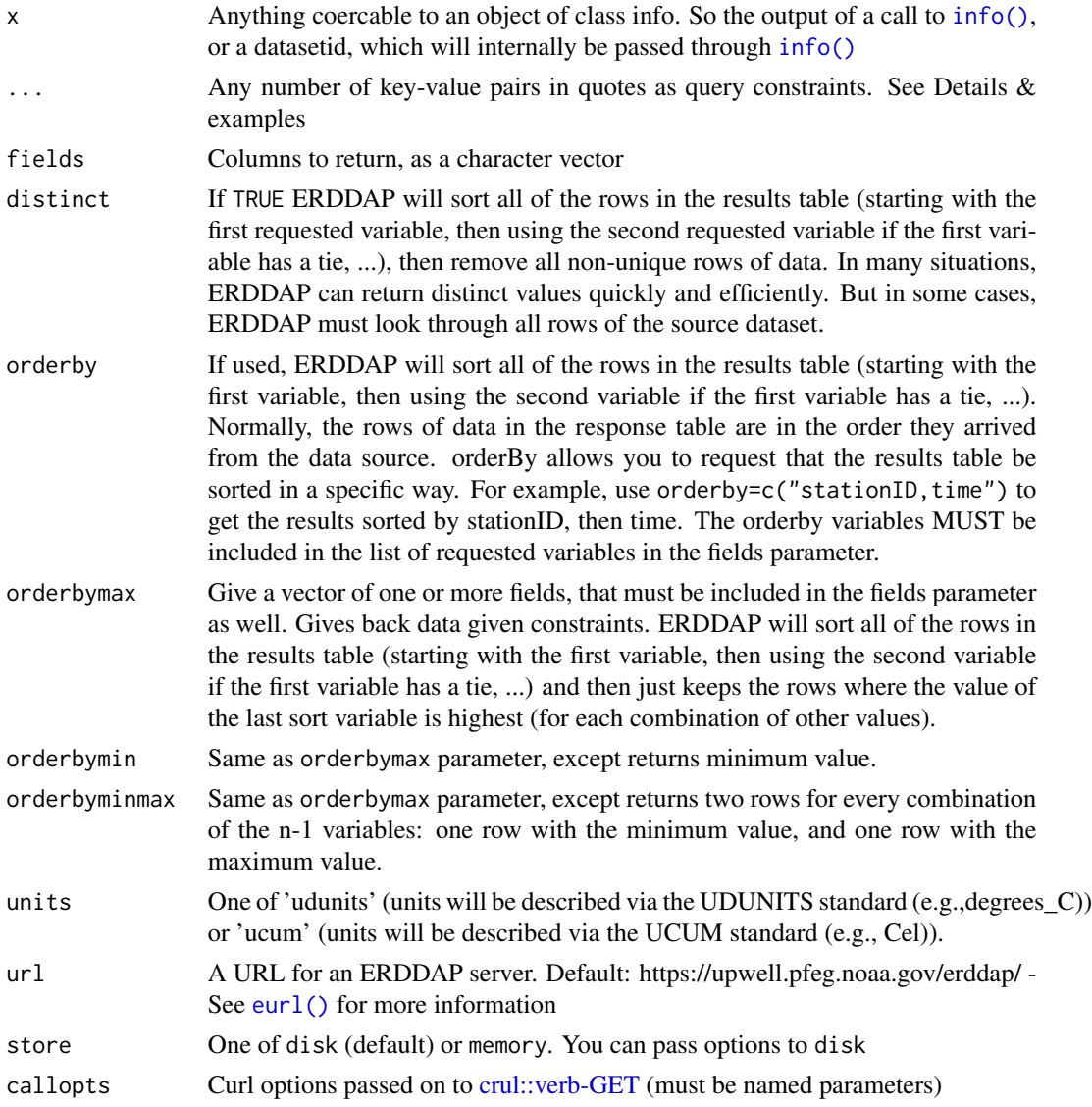

#### Details

For key-value pair query constraints, the valid operators are  $=$ ,  $!=$  (not equals),  $=$   $\sim$  (a regular expression test),  $\lt$ ,  $\lt$ ,  $\gt$ , and  $\gt$  = . For regular expressions you need to add a regular expression. For others, nothing more is needed. Construct the entry like 'time>=2001-07-07' with the parameter on the left, value on the right, and the operator in the middle, all within a set of quotes. Since ERDDAP accepts values other than  $=$ , we can't simply do time  $=$  '2001-07-07' as we normally would.

Server-side functionality: Some tasks are done server side. You don't have to worry about what that means. They are provided via parameters in this function. See distinct, orderby, orderbymax, orderbymin, orderbyminmax, and units.

#### tabledap 27

Data is cached based on all parameters you use to get a dataset, including base url, query parameters. If you make the same exact call in the same or a different R session, as long you don't clear the cache, the function only reads data from disk, and does not have to request the data from the web again.

If you run into an error like "HTTP Status 500 - There was a (temporary?) problem. Wait a minute, then try again.". it's likely they are hitting up against a size limit, and they should reduce the amount of data they are requesting either via space, time, or variables. Pass in config = verbose() to the request, and paste the URL into your browser to see if the output is garbled to examine if there's a problem with servers or this package

#### Value

An object of class tabledap. This class is a thin wrapper around a data.frame, so the data you get back is a data.frame with metadata attached as attributes (datasetid, path (path where the csv is stored on your machine), url (url for the request))

#### References

https://upwell.pfeg.noaa.gov/erddap/index.html

#### Examples

```
## Not run:
# Just passing the datasetid without fields gives all columns back
tabledap('erdCinpKfmBT')
# Pass time constraints
tabledap('erdCinpKfmBT', 'time>=2006-08-24')
# Pass in fields (i.e., columns to retrieve) & time constraints
tabledap('erdCinpKfmBT',
 fields = c('longitude', 'latitude', 'Aplysia_californica_Mean_Density'),
  'time>=2006-08-24'
)
# Get info on a datasetid, then get data given information learned
info('erdCalCOFIlrvsiz')$variables
tabledap('erdCalCOFIlrvsiz', fields=c('latitude','longitude','larvae_size',
   'itis_tsn'), 'time>=2011-10-25', 'time<=2011-10-31')
# An example workflow
## Search for data
(out <- ed_search(query='fish', which = 'table'))
## Using a datasetid, search for information on a datasetid
id <- out$alldata[[1]]$dataset_id
vars <- info(id)$variables
## Get data from the dataset
vars$variable_name[1:3]
tabledap(id, fields = vars$variable_name[1:3])
```
# Time constraint

```
## Limit by time with date only
(info <- info('erdCinpKfmBT'))
tabledap(info, fields = c(
  'latitude','longitude','Haliotis_fulgens_Mean_Density'),
  'time>=2001-07-14')
# Use distinct parameter - compare to distinct = FALSE
tabledap('sg114_3',
   fields=c('longitude','latitude','trajectory'),
   'time>=2008-12-05', distinct = TRUE)
# Use units parameter
## In this example, values are the same, but sometimes they can be different
## given the units value passed
tabledap('erdCinpKfmT', fields=c('longitude','latitude','time','temperature'),
   'time>=2007-09-19', 'time<=2007-09-21', units='udunits')
tabledap('erdCinpKfmT', fields=c('longitude','latitude','time','temperature'),
   'time>=2007-09-19', 'time<=2007-09-21', units='ucum')
# Use orderby parameter
tabledap('erdCinpKfmT', fields=c('longitude','latitude','time','temperature'),
   'time>=2007-09-19', 'time<=2007-09-21', orderby='temperature')
# Use orderbymax parameter
tabledap('erdCinpKfmT', fields=c('longitude','latitude','time','temperature'),
   'time>=2007-09-19', 'time<=2007-09-21', orderbymax='temperature')
# Use orderbymin parameter
tabledap('erdCinpKfmT', fields=c('longitude','latitude','time','temperature'),
   'time>=2007-09-19', 'time<=2007-09-21', orderbymin='temperature')
# Use orderbyminmax parameter
tabledap('erdCinpKfmT', fields=c('longitude','latitude','time','temperature'),
   'time>=2007-09-19', 'time<=2007-09-21', orderbyminmax='temperature')
# Use orderbymin parameter with multiple values
tabledap('erdCinpKfmT',
   fields=c('longitude','latitude','time','depth','temperature'),
   'time>=2007-06-10', 'time<=2007-09-21',
  orderbymax=c('depth','temperature')
\lambda# Integrate with taxize
out <- tabledap('erdCalCOFIlrvcntHBtoHI',
   fields = c('latitude','longitude','scientific_name','itis_tsn'),
   'time>=2007-06-10', 'time<=2007-09-21'
)
tsns <- unique(out$itis_tsn[1:100])
library("taxize")
classif <- classification(tsns, db = "itis")
head(rbind(classif)); tail(rbind(classif))
# Write to memory (within R), or to disk
(out <- info('erdCinpKfmBT'))
## disk, by default (to prevent bogging down system w/ large datasets)
## the 2nd call is much faster as it's mostly just the time of reading
## in the table from disk
```
#### <span id="page-28-0"></span>variablenames 29

```
system.time( tabledap('erdCinpKfmBT', store = disk()) )
system.time( tabledap('erdCinpKfmBT', store = disk()) )
## memory
tabledap('erdCinpKfmBT', store = memory())
# use a different ERDDAP server
## NOAA IOOS NERACOOS
url <- "http://www.neracoos.org/erddap/"
tabledap("E01_optics_hist", url = url)
## End(Not run)
```
variablenames *variablenames*

# Description

variablenames

#### Format

A character vector

version *Get ERDDAP version*

#### Description

Get ERDDAP version

# Usage

 $version(url = curl(), ...)$ 

# Arguments

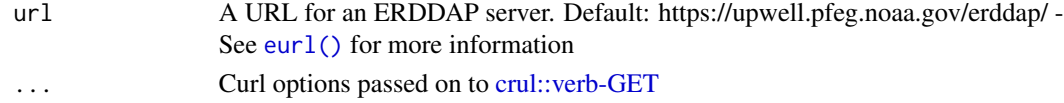

# Examples

```
## Not run:
version()
ss <- servers()
version(ss$url[2])
version(ss$url[3])
```
## End(Not run)

# <span id="page-29-0"></span>Index

```
∗ cache
    cache_delete, 4
    cache_details, 5
    cache_list, 6
    cache_setup, 7
∗ datasets
    colors, 8
    institutions, 22
    ioos_categories, 23
    keywords, 23
    longnames, 24
    standardnames, 25
    variablenames, 29
∗ package
    rerddap-package, 2
as.info (info), 20
as.POSIXct(), 9
browse, 3
cache_delete, 4, 6, 7
cache_delete_all (cache_delete), 4
cache_details, 5, 5, 6, 7
cache_info (cache_setup), 7
cache_list, 5, 6, 6, 7
cache_setup, 5, 6, 7, 10
colors, 8
convert_time, 8
convert_units, 9
crul::verb-GET, 9–11, 13, 14, 21, 23, 24, 26,
         29
disk, 10, 17, 18
ed_datasets (ed_search), 10
ed_datasets(), 3
ed_search, 10
ed_search(), 3
```
ed\_search\_adv, [12](#page-11-0)

eurl, [14](#page-13-0)

fipscounty, [14](#page-13-0) global\_search, [15](#page-14-0) griddap, [16](#page-15-0) griddap(), *[3,](#page-2-0) [4](#page-3-0)* HttpClient, *[15](#page-14-0)* info, *[16,](#page-15-0) [17](#page-16-0)*, [20](#page-19-0) info(), *[3,](#page-2-0) [4](#page-3-0)*, *[26](#page-25-0)* institutions, [22](#page-21-0) ioos\_categories, [23](#page-22-0) key\_words, [23](#page-22-0) keywords, [23](#page-22-0) longnames, [24](#page-23-0) memory, *[17,](#page-16-0) [18](#page-17-0)* memory *(*disk*)*, [10](#page-9-0) rerddap *(*rerddap-package*)*, [2](#page-1-0) rerddap-package, [2](#page-1-0) servers, [24](#page-23-0) standardnames, [25](#page-24-0) tabledap, [25](#page-24-0) tabledap(), *[3,](#page-2-0) [4](#page-3-0)* variablenames, [29](#page-28-0) version, [29](#page-28-0)

eurl(), *[4](#page-3-0)*, *[9](#page-8-0)[–11](#page-10-0)*, *[13,](#page-12-0) [14](#page-13-0)*, *[16](#page-15-0)*, *[21](#page-20-0)*, *[23](#page-22-0)*, *[26](#page-25-0)*, *[29](#page-28-0)*